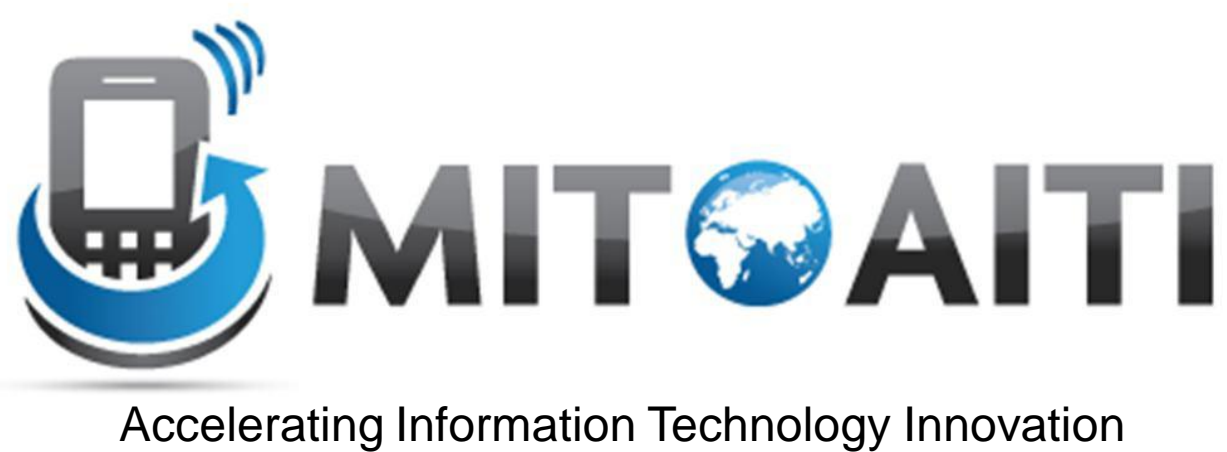

[http://aiti.mit.edu](http://aiti.mit.edu/)

## Lecture 06: Classes and Objects

AITI Nigeria Summer 2012 University of Lagos.

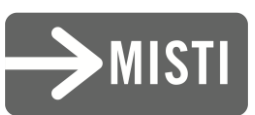

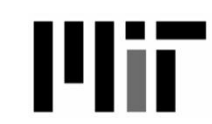

# What do we know so far?

- Primitives: int, float, double, boolean, char
- Variables: Stores values of one type.
- Arrays: Store many of the same type.
- Control Structures: If-then, For Loops.
- Methods: Block of code that we can pass arguments to and run multiple times.
- Is this all we want?

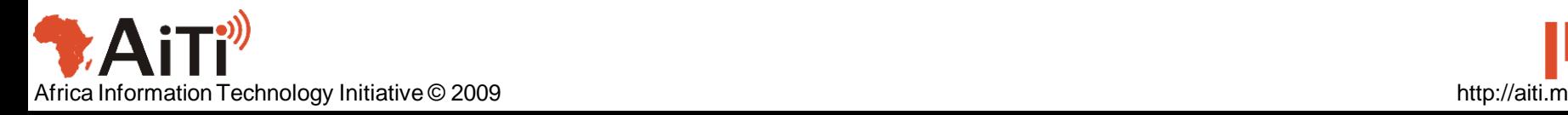

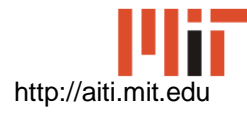

#### Object-Oriented Programming

- Programming using *objects*
- An object represents an entity
	- Real world object: String, car, watch, …
	- Abstract object: list, network connection, …

- Objects have two parts:
	- State: Properties of an object.
	- Behavior: Things the object can do.

## **Objects**

- Car Example:
	- State: Color, engine size, automatic
	- Behavior: Brake, accelerate, shift gear
- Person Example:
	- State: Height, weight, gender, age
	- Behavior: Eat, sleep, exercise, study

## Why use objects?

- Modularity: Once we define an object, we can reuse it for other applications.
- Abstraction: Programmers don't need to know exactly how the object works. Just the interface.
- Encapsulation: Hide the internal mechanisms to keep consistency.

### Abstraction

- We abstract away details to deal with complex problems.
	- Necessary for forming relationships between complex pieces of code.
	- The art is knowing which details to hide away and which to preserve.
	- What is a forms of abstraction have we seen so far?
- Example:
	- Different cars can use the same parts.
	- You don't need to know how an engine works in order to drive a car.

#### **Classes**

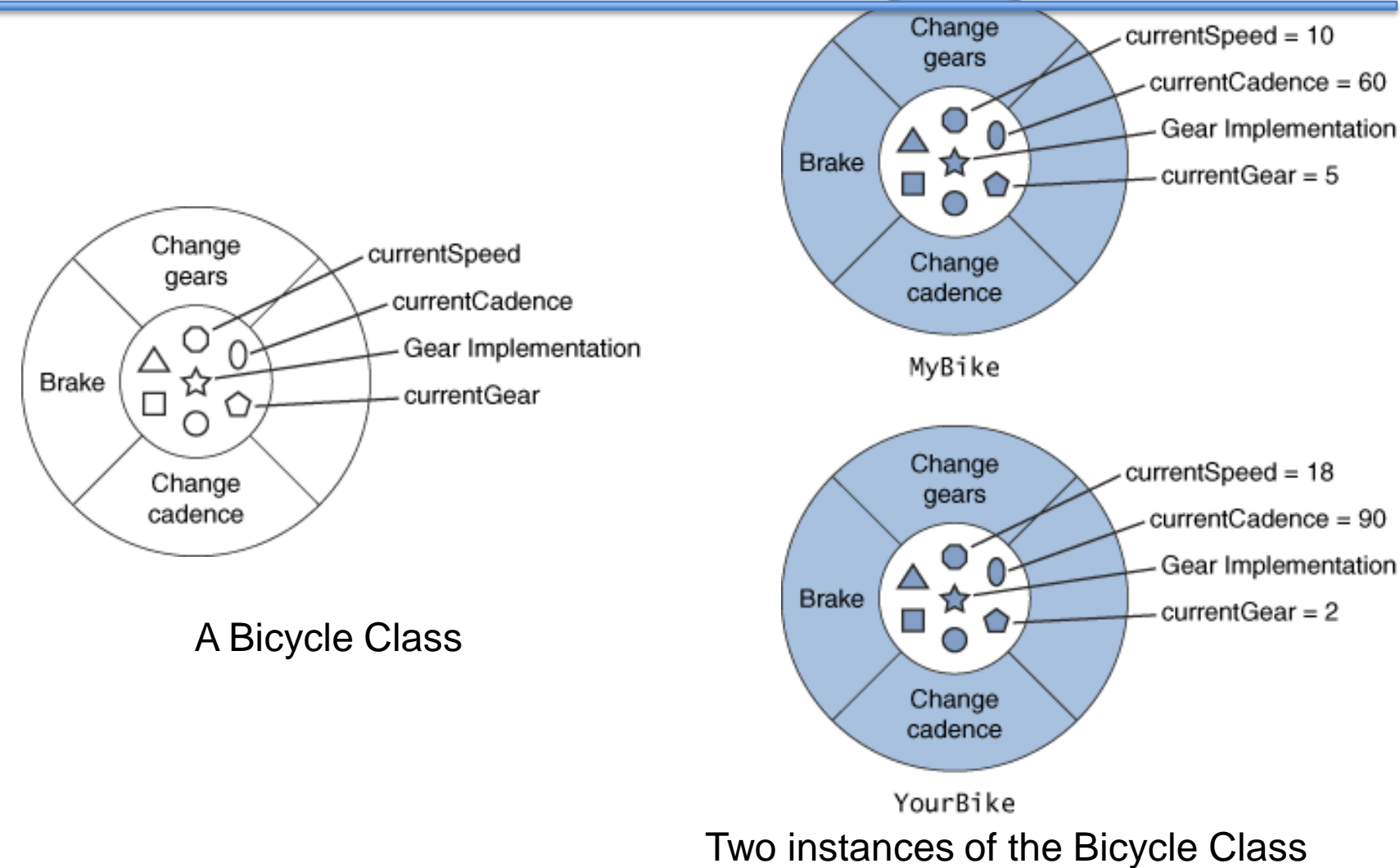

# Our first Class: LightSwitch

**class LightSwitch { boolean isOn = true; }**

- What is the state of a LightSwitch?
- State stored in fields; here it's "isOn".
- Fields are accessed using:
	- variableName.fieldName
	- (We'll discuss other types of fields later)
- What are the behaviors of a LightSwitch?

# Our First Class: LightSwitch

#### **class LightSwitch { }**

- class keyword tells Java you are creating a class
- The class must reside in a file named *ClassName*.java
	- Ex: LightSwitch.java
- Currently, our class does nothing...

## Adding State

```
class LightSwitch { 
boolean isOn = true; 
}
```
- What is the state of a LightSwitch?
- State stored in fields; here it's "isOn".
- Fields are accessed using:
	- variableName.fieldName
	- (We'll discuss other types of fields later)
- What are the behaviors of a LightSwitch?

### Adding Behavior

```
class LightSwitch { 
boolean isOn = true;
void flip() {
   this.isOn = !this.isOn;
}
}
```
- We define methods in a class to add behavior
	- Methods change the state of the object and affect system state
- this.isOn accesses the isOn field.
- What behavior does LightSwitch have now?

## this Keyword

- Reference to the current object
	- The object whose method is being called
- Used to access fields:

```
class SimpleClass {
  int x = 0; //Field of SimpleClass
  void foo(int x) {
         this.x = \mathbf{X};
     }
}
```
## Using Objects

- **public static void main(String[] args) { LightSwitch s = new LightSwitch(); System.out.println(s.isOn); s.flip(); System.out.println(s.isOn); }**
- The new keyword creates a new object.
- new must be followed by a constructor.
- We call methods like:
	- variableName.methodName(arguments)
- What does this code output?

#### **Constructors**

- Constructors initialize the object after memory is allocated.
	- We can pass constructors data needed during initialization
- Objects have a default constructor that takes no arguments, like LightSwitch()

#### **Constructors**

- We can define our own constructors that take any number of arguments.
	- LightSwitch(boolean startState)

• Constructors have NO return type and must be named the same as the class: – ClassName(argument signature) { body }

#### **Constructors**

```
class LightSwitch { 
  boolean isOn; 
  void flip() { 
     this.isOn = !this.isOn;
  }
  LightSwitch(boolean startState) {
     this.isOn = startState;
  }
}
```
• The LightSwitch() constructor no longer works. How do we instantiate an object?

### Multiple Constructors

- We can have multiple constructors.
- Constructors can call each other. **LightSwitch() { this(true); } LightSwitch(boolean startState){ this.isOn = startState; }**

#### Review

- What two properties do objects have?
- What is the difference between a class and an object?
- What is a field?
- What does the this keyword mean?
- What does the new keyword do?
- What is a constructor?

### BankAccount Example

**public class BankAccount { double balance; String name; BankAccount(String name, double openBalance){ this.name = name; this.balance = openBalance; } // Continued next slide**

**…**

### BankAccount Example

**…**

```
double deposit(double amount) {
  balance += amount; 
  return balance;
}
boolean withdraw(double amount) {
  if (amount < balance) {
     balance -= amount;
     return true;
  } else return false;
 }
}// End BankAccount Class
```